### **ГПОУ «Усинский политехнический**

#### **техникум»**

**Секция: Естественнонаучные дисциплины и** 

**информационные технологии**

**Тема: Использование табличного процессора MS Excel для решения задач по физике.**

> **Разработала:** Мельникова Елена Андреевна, преподаватель математики и информатики

Усинск, 2021

Сформировать научный и практический интерес к использованию компьютерной техники для решения задач по физике, а также к получению технических знаний с помощью информационных программ.

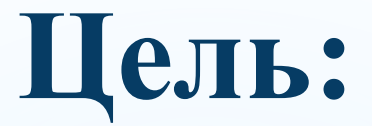

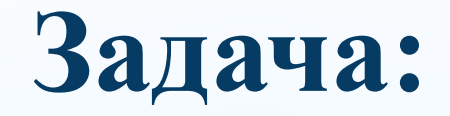

Рассчитать по заданной катушке индуктивности и ёмкости конденсатора частоту и вывести все радиостанции города Усинска.

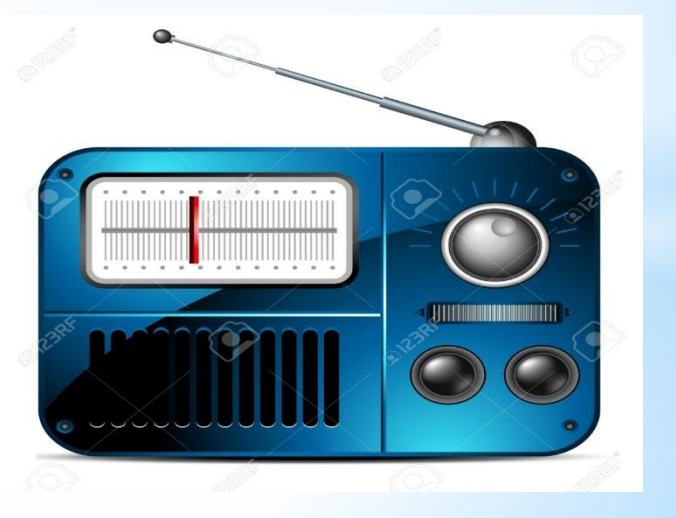

## **Актуальность:**

Радиоприемные устройства входят в состав радиотехнических систем связи, т.е. являются системами передачи информации с помощью электромагнитных волн. Задача представляет собой расчет частоты по заданной емкости конденсатора и катушки индуктивности и вывод всех радиостанций города Усинска, которые соответствуют вычисленным частотам.

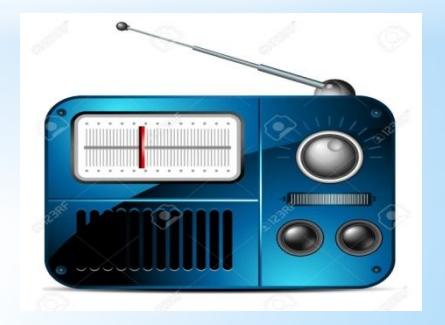

## **Основные термины физики:**

**Колебательный контур** — электрическая цепь, содержащая катушку индуктивности, конденсатор и источник электрической энергии. Колебательный контур — простейшая система, в которой могут происходить свободные электромагнитные колебания.

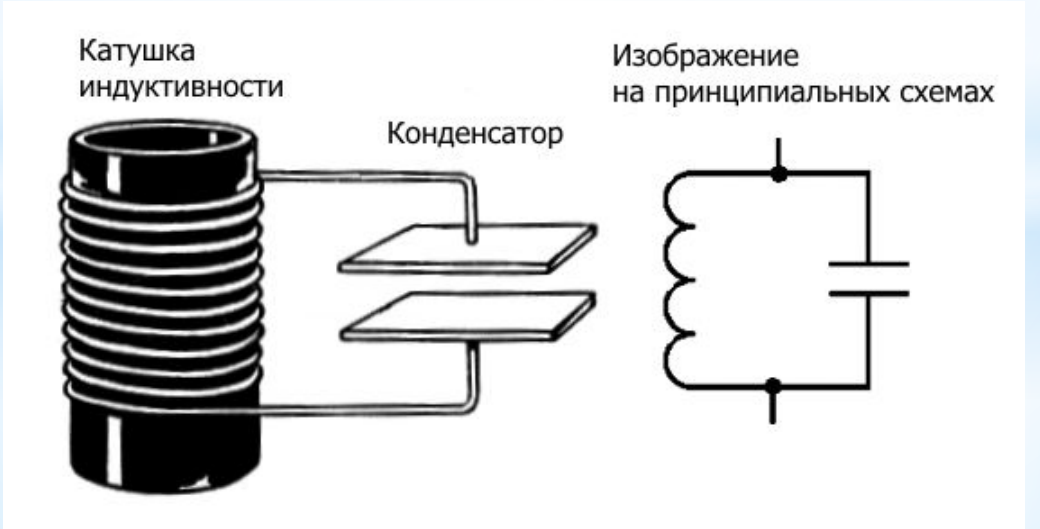

## **Основные термины физики:**

**Конденсатор** - двухполюсник с постоянным или переменным значением ёмкости и малой проводимостью; устройство для накопления заряда и энергии электрического поля.

Конденсатор является пассивным электронным компонентом. В простейшем варианте конструкция состоит из двух электродов в форме пластин, разделённых диэлектриком, толщина которого мала по сравнению с размерами обкладок.

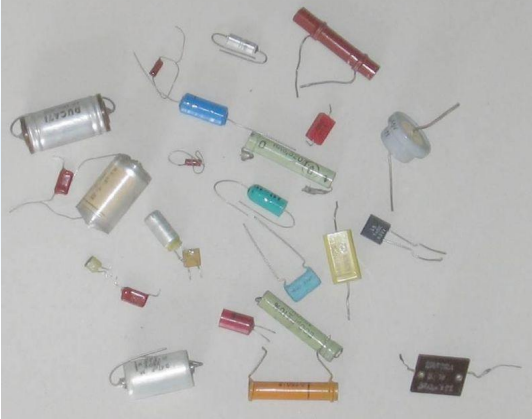

# **Основные термины физики:**

**Катушка индуктивности** — винтовая, спиральная или винтоспиральная катушка из свёрнутого изолированного проводника, обладающая значительной индуктивностью при относительно малой ёмкости и малом активном сопротивлении. Как следствие, при протекании через катушку переменного электрического тока наблюдается её значительная инерционность.

Применяются для подавления помех, сглаживания биений, накопления энергии.

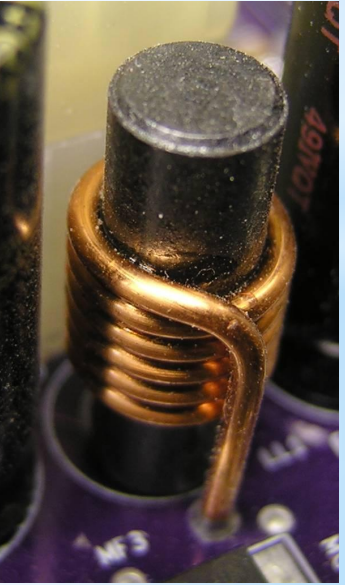

## **Формула для решения задачи:**

1. Резонансная частота конденсатора (Формула Томсона):  $v = 1/(2 * \pi * \sqrt{L * C})$ , (Гц)

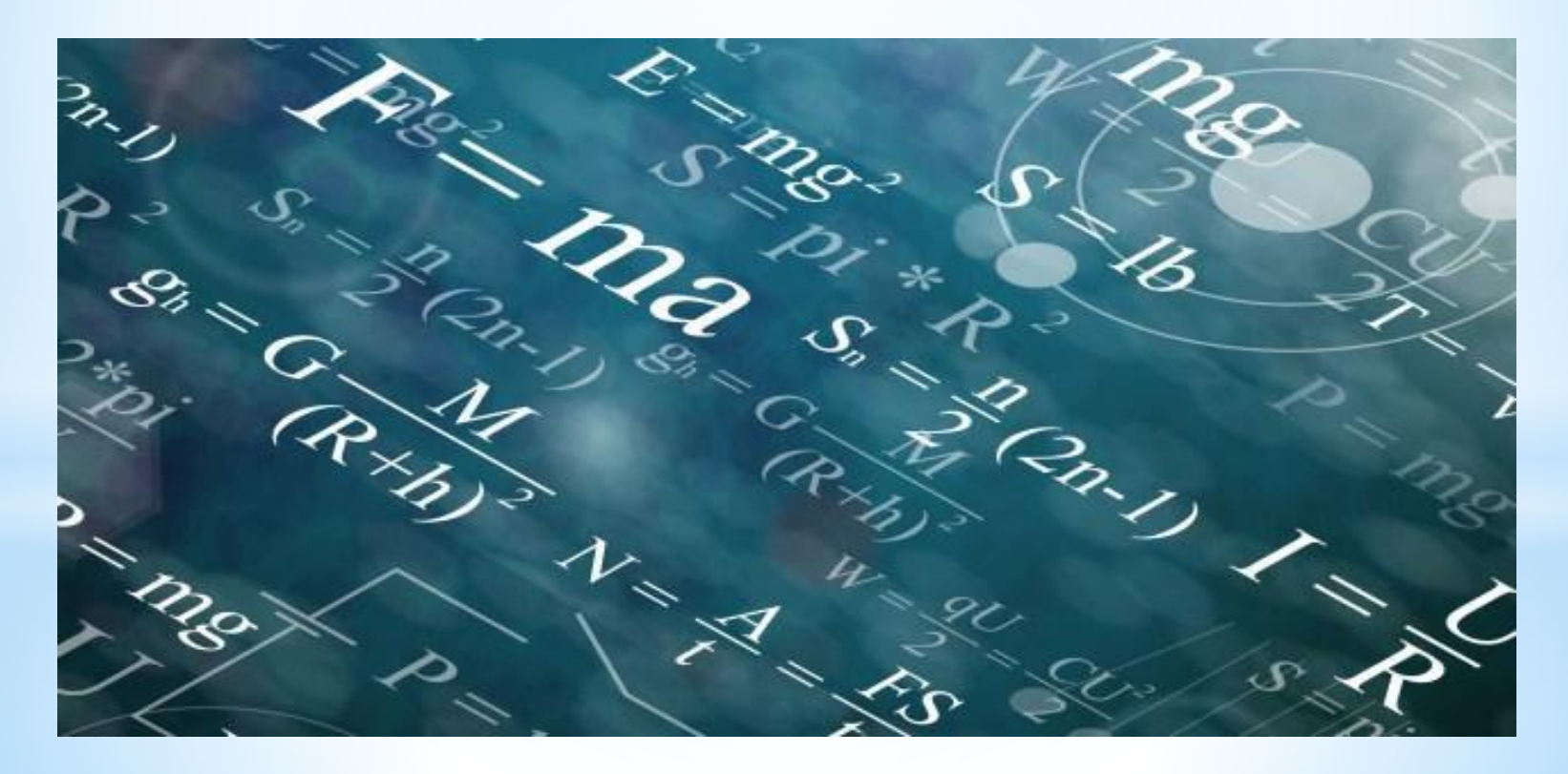

## **Таблица в MS Excel:**

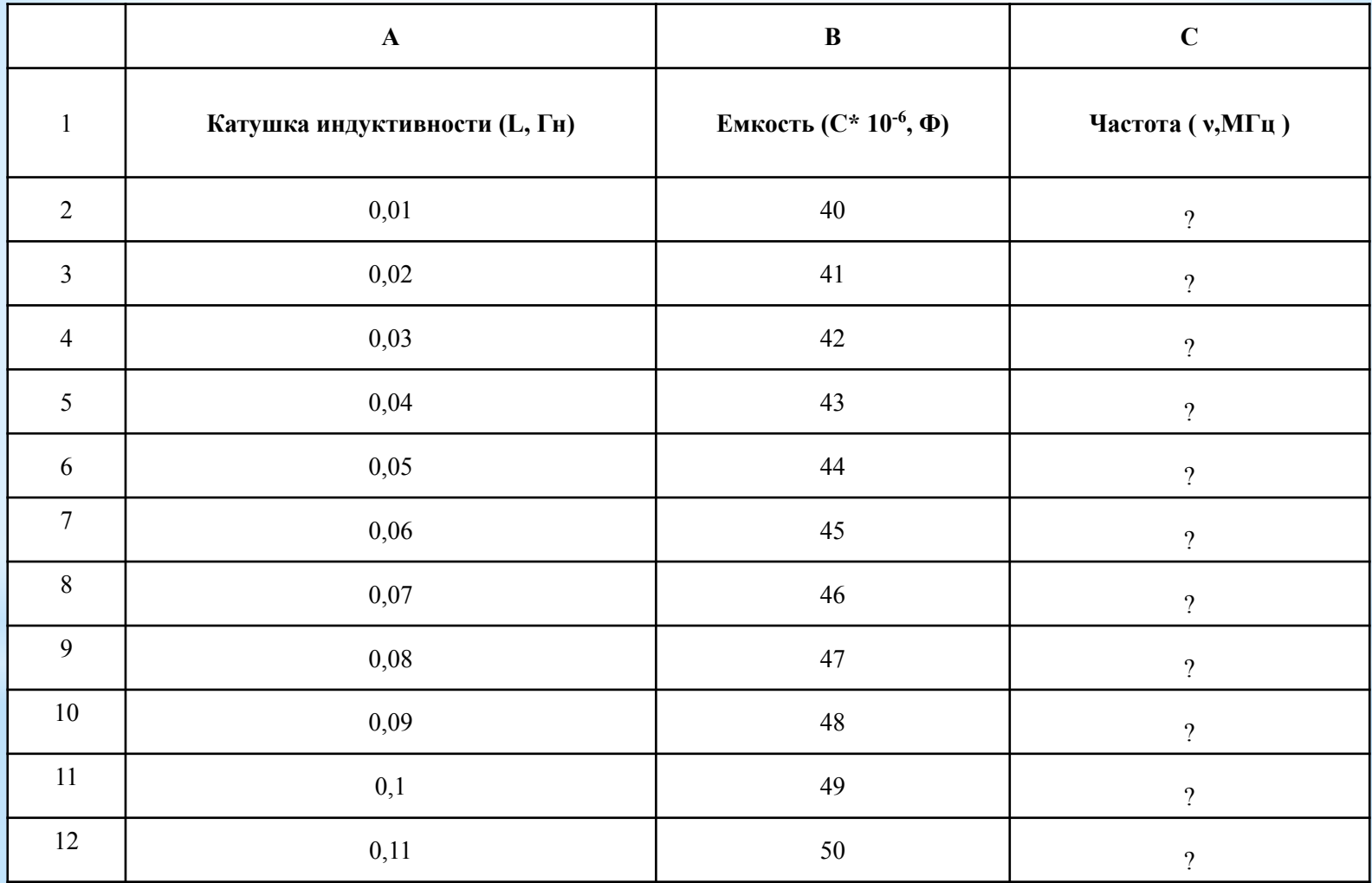

# **Радиостанции города Усинска:**

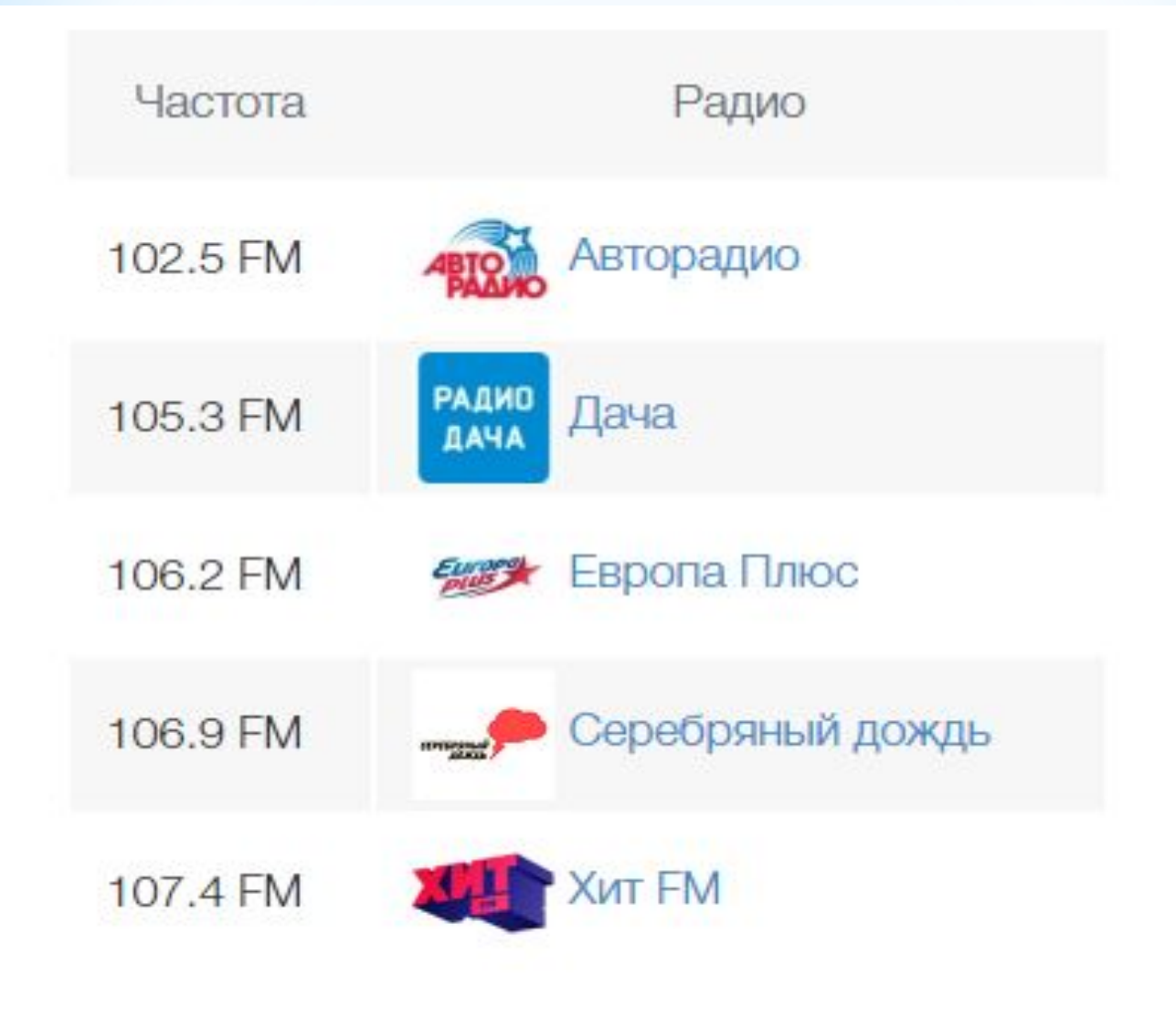

## **Расчеты в MS Excel:**

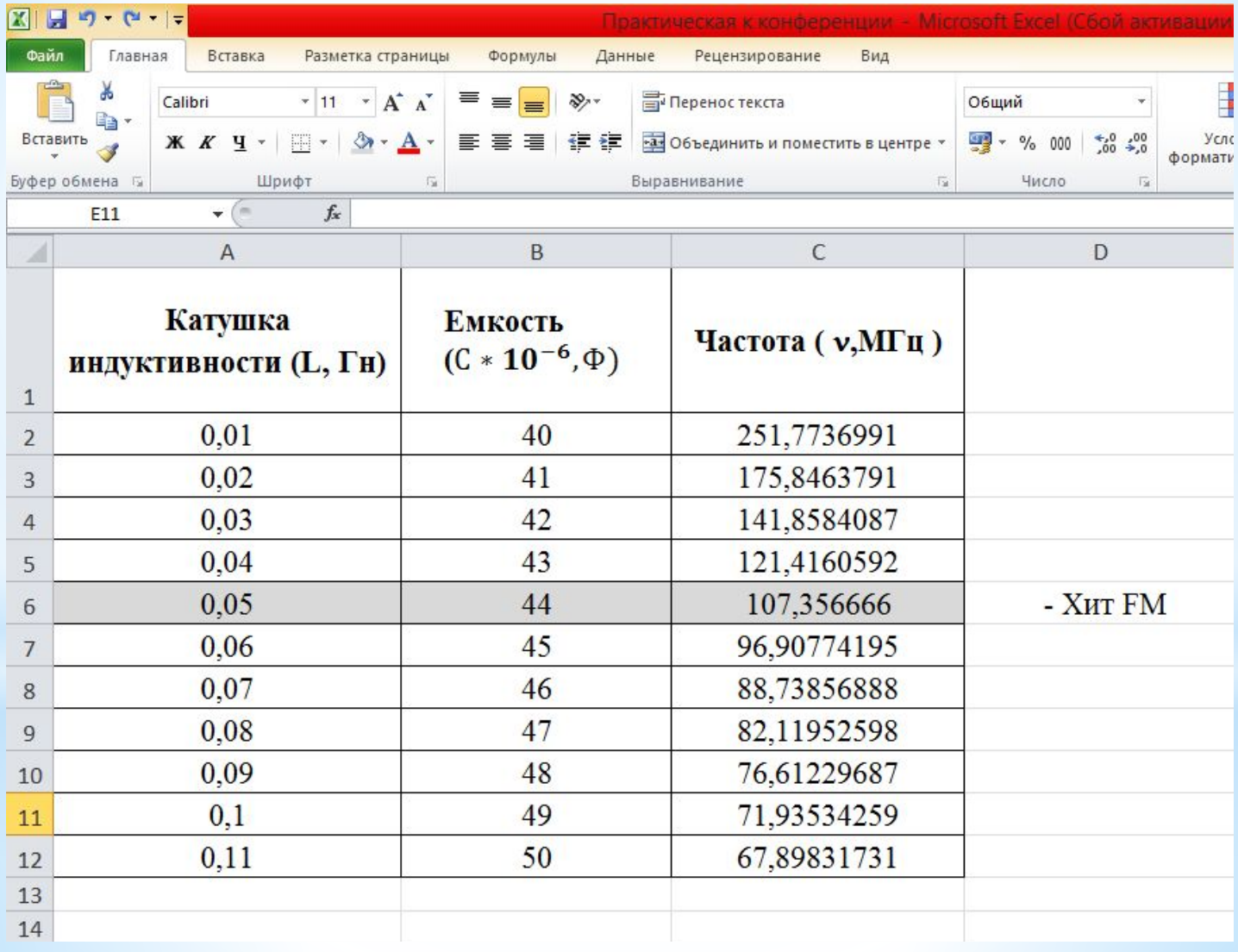

## **Вывод:**

Данная исследовательская работа научила выполнять расчеты в табличном процессоре MS Excel, а так же работать с дополнительными источниками и находить радиостанции нашего города.